# Kapacitetsanalyse og beregninger

Ved Thomas Rasch, Banestyrelsen Kalvebod Brygge 32, 1 1560 København V

thr@trafik.bane.dk tlf: +45 765000 lokale 12357

# Indhold:

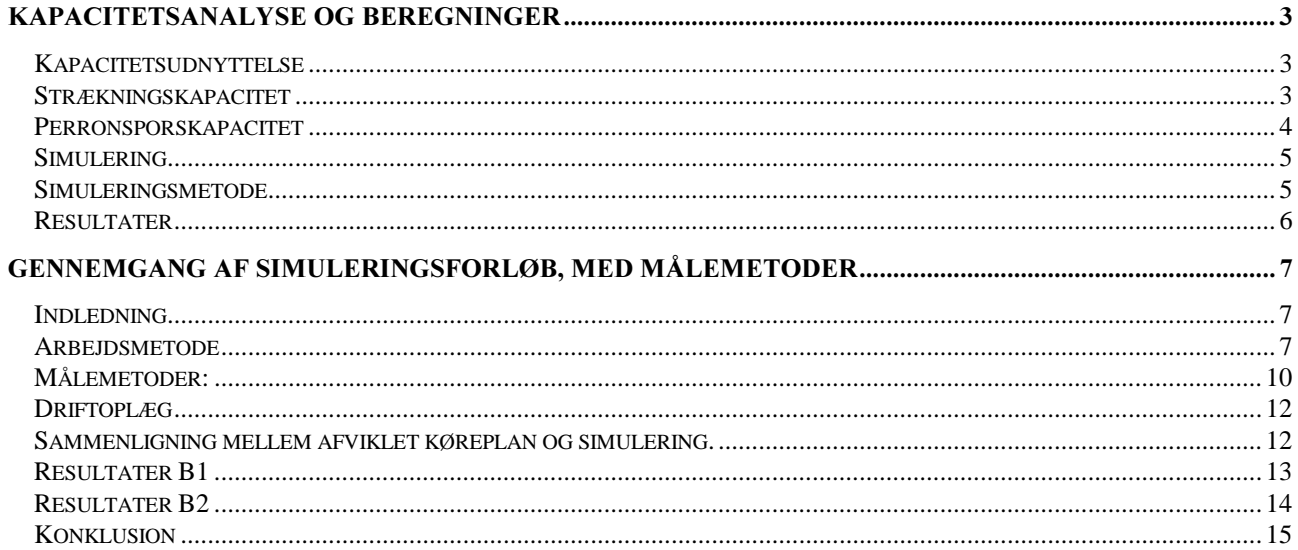

# Figurer:

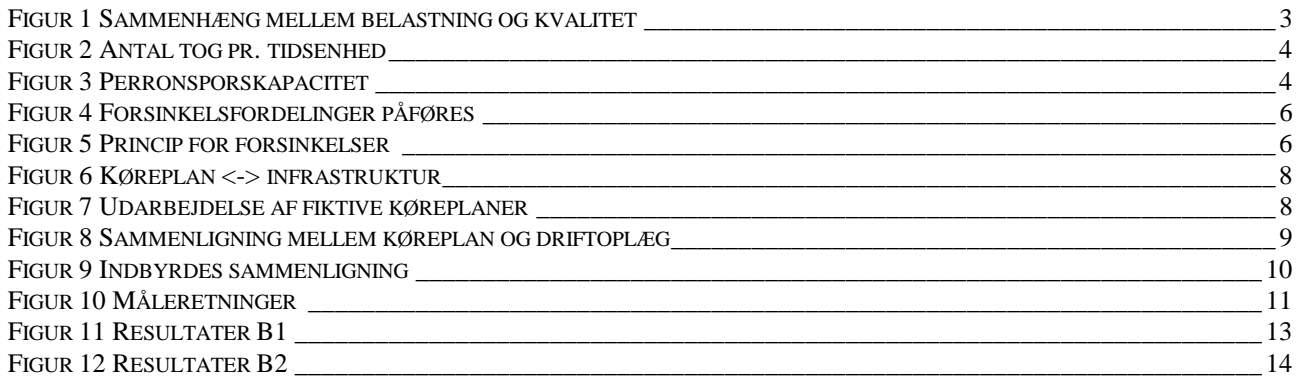

# **Kapacitetsanalyse og beregninger**

Kapacitetsudnyttelse

Kapaciteten for et jernbanenet kan ikke entydigt beregnes. Inden man vil definere en bestemt kapacitet for et banenet må overvejes hvilken kvalitet man ønsker. Kvaliteten falder når banenettet belastes yderligere, og derfor er det på sin plads at have et mål for den kvalitet man ønsker. I Danmark bruges f.eks. at 85% af togene skal være rettidige<sup>1</sup>.

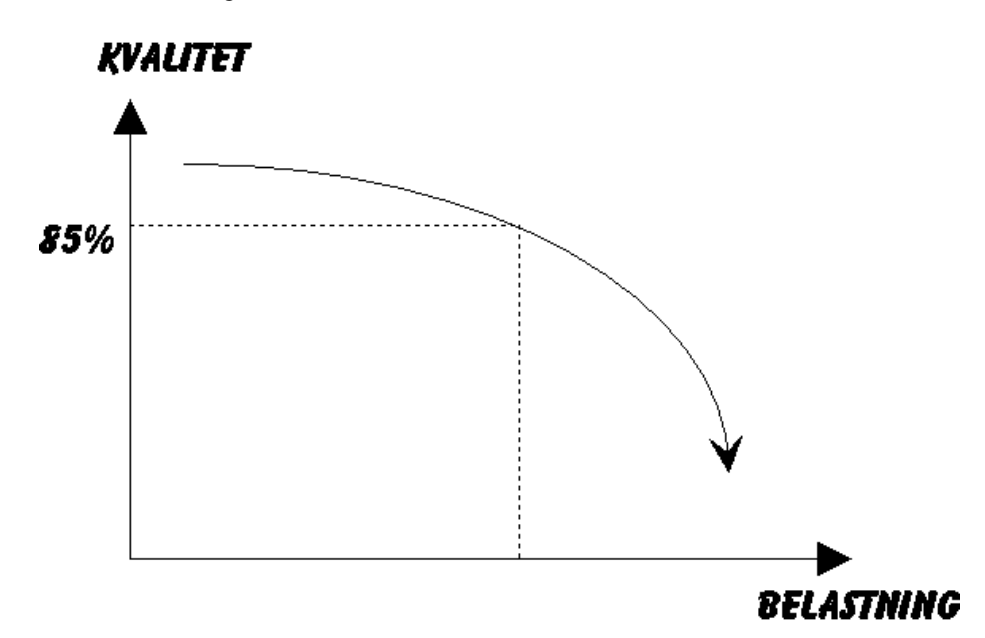

#### Figur 1 Sammenhæng mellem belastning og kvalitet

Herefter skal tages stilling til hvilket togmix der skal befærde strækningen. Dette er afhængigt af såvel kommercielle som politiske interesser, og er derfor meget svært at definere. Oftest laves nogle forskellige driftsoplæg der afspejler forskellige hastigheder og standsningsmønstre.

#### Strækningskapacitet

-

Forskellen i køretiden på strækninger betyder meget for strækningskapaciteten, da dette er bestemmende for hvornår togene kan afgå / ankomme. Dette ses af Figur 2. Her er det muligt at afvikle 4 tog pr. time ved en 100% kapacitetsudnyttelse.

<sup>1</sup> DSB InterCity (DSB's InterCity, InterCityLyn, samt InterRegional-tog) regnes for rettidige hvis evt. forsinkelse ikke overstiger 5 minutter. DSB Regionaltog regnes for rettidige hvis evt. forsinkelse ikke overstiger 2 minutter. DSB Gods (DanLink, Stykgods og Hellast (kombi-tog og øvrige gods-tog)) regnes for rettidige, hvis evt. forsinkelse ikke overstiger 10 minutter. Posttog regnes for rettidige. hvis evt. forsinkelse ikke overstiger 5 minutter.

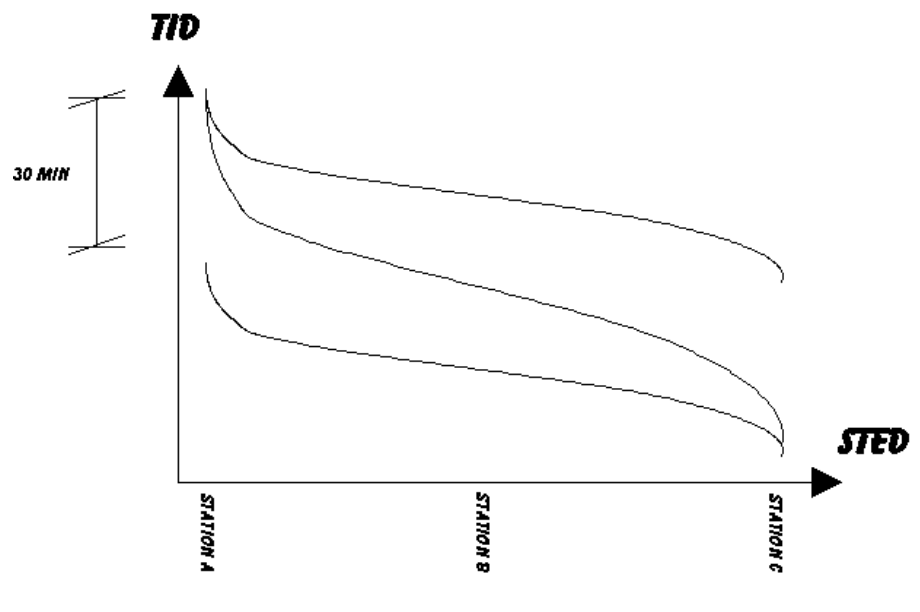

Figur 2 Antal tog pr. tidsenhed

I praksis opleves at hvis man har en udnyttelse på over 80% af tiden, vil der være så store forsinkelser på strækningen at det ikke vil være acceptabelt for passagererne. Omvendt er der sjældent problemer hvis belastningen ligger under de 50%. Mellem de 50% og 80% vil det være nødvendigt at foretage EDB-simuleringer af togdriften for at forudse forsinkelsernes omfang.

#### Perronsporskapacitet

Kapaciteten af et netværk afhænger desuden af de enkelte stationers evne til at modtage, ekspedere og afsende tog. Oftest måles hvor stor en procentdel af tiden de enkelte spor er lukket pga. holdende tog eller signalmæssigt stillet ind- og udkørsel.

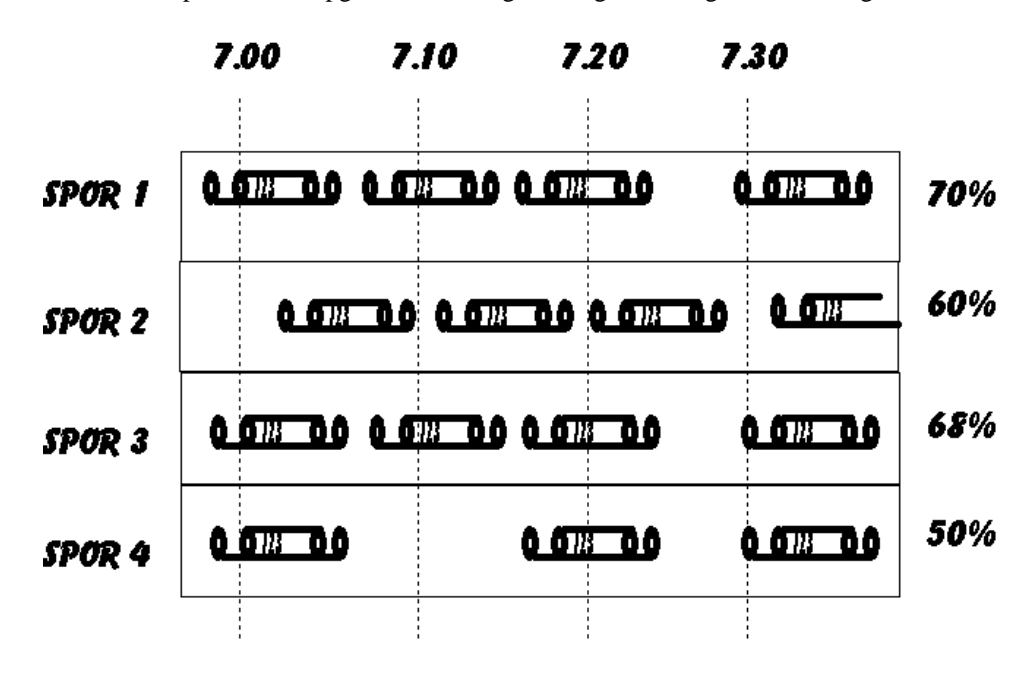

Figur 3 Perronsporskapacitet

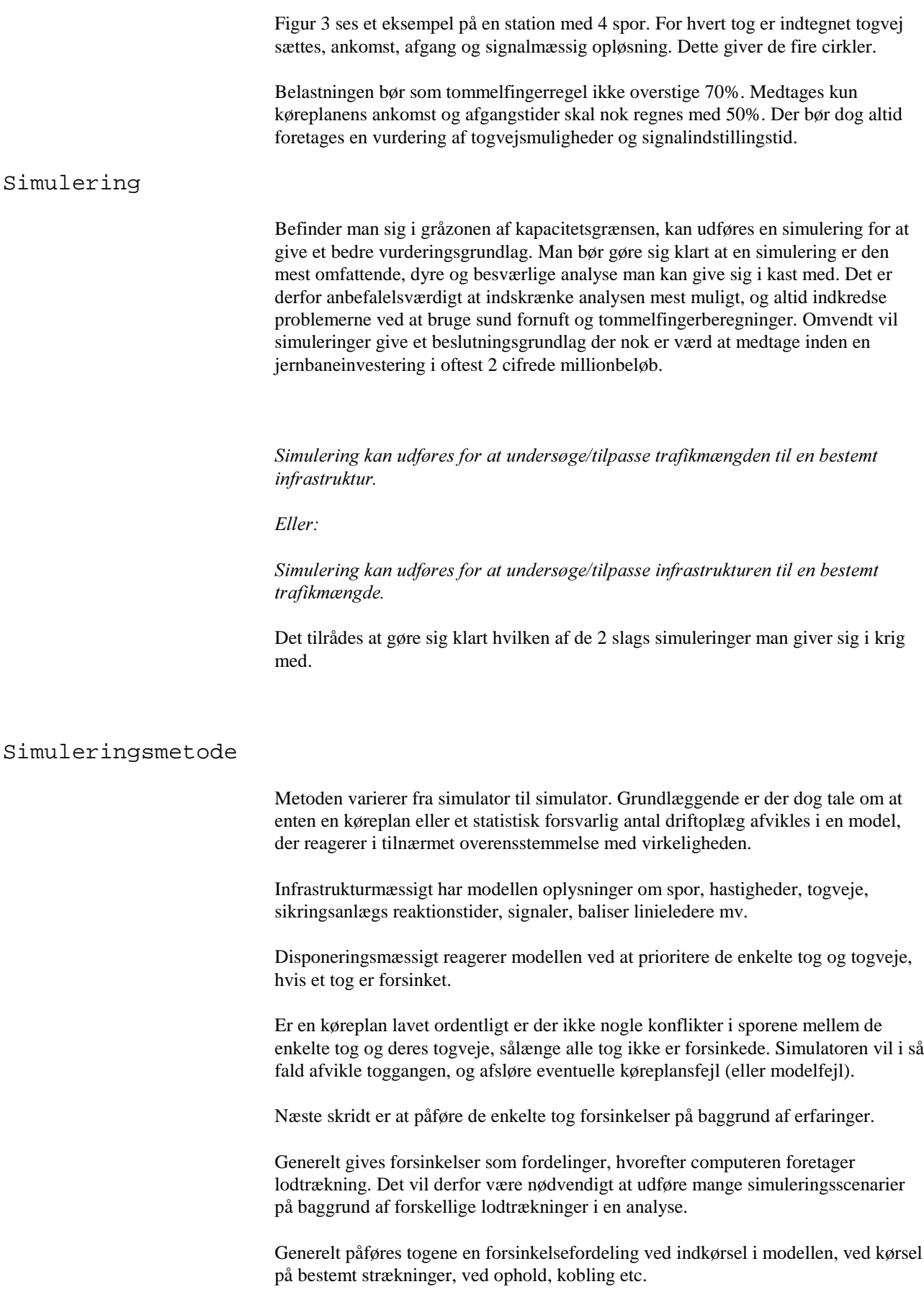

Der kan også knyttes sandsynligheder for at sikringsanlæg virker, sporskifter drejer etc. Dog vil disse oftest være små i forhold til de øvrige og undværes derfor ofte.

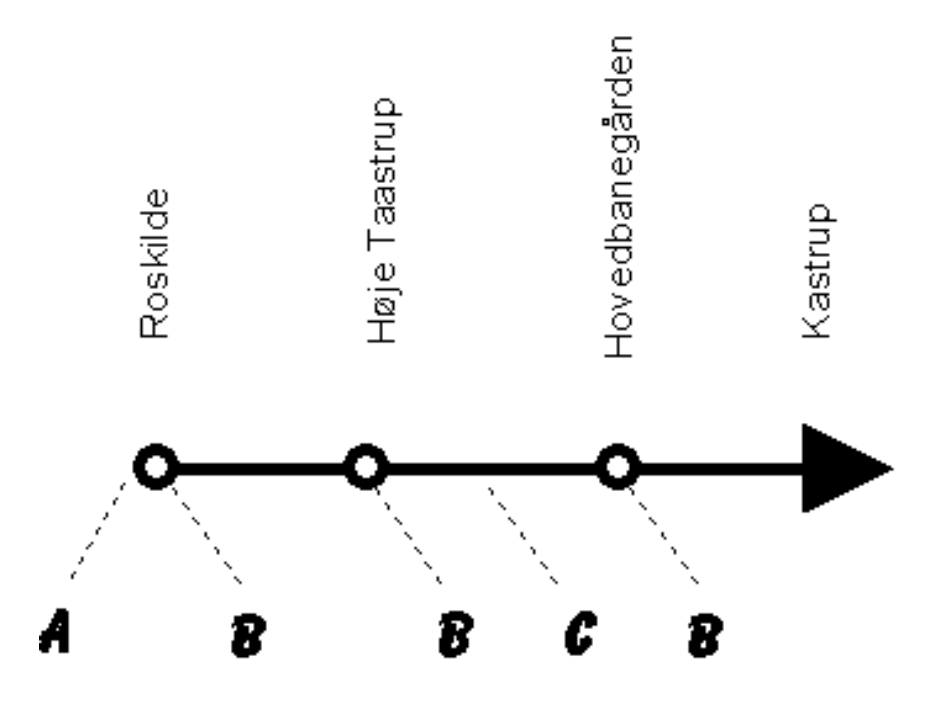

Figur 4 Forsinkelsfordelinger påføres

I Figur 4 ses et tog der kører ind i modellen i Roskilde, og ud i Kastrup. Toget får angivet forsinkelsfordelinger ved indkørsel i model (A), ved ophold (B), og på strækningen (C).

Simuleringen vil herefter holde togets egen mulighed for regenerering op med de forsinkelser der påføres dette ses af Figur 5.

# **IND GAN GSFORSINKELSE**

TILFØRTEFORSINKELSE I MODEL ٠

- PÅVIRKNINGER FRA ANDRE TOG
- **OVERSKUD I KØREPLAN**

# **UD GAN GSFORSINKELSE**

Figur 5 Princip for forsinkelser

Resultater

Simulatoren giver utrolig mange data fra sig efter en gennemkørsel af et antal simuleringsscenarier. Oftest nævnte måledata er: Belægningsprocenter sporbelægningsplaner Antal ATC-Stop Middelforsinkelse på stationer Antal forsinkede tog Kørekurver Køretider Antal påvirkninger mellem tog

Hvilke data der kigges på afhænger af den stillede opgave. Til køreplanssimulering er middelforsinkelsen på stationerne oftest særdeles egnet.

# **Gennemgang af simuleringsforløb, med målemetoder**

#### Indledning

I det følgende gennemgås et analyseforløb fra efteråret 96, der bearbejdede problemstillingen mellem at benytte driftoplæg contra køreplaner i simuleringsopgaver. Analysen er god, da den afklarer nogle af de problemer der opstår når man skal benytte og måle på en stor kompleks model.

## Arbejdsmetode

Et af de problemer der oftest er i kapacitetsanalyser, er at selve analysen forholder sig til et køreplansudkast. Der er derfor en risiko for at man forsøger at tilpasse sin infrastruktur, så den kan afvikle en bestemt køreplan optimalt. Omvendt kan køreplanlæggeren rent rutinemæssigt have taget hensyn til infrastrukturen ved bearbejdning af køreplanen.

Derved kan opnås den situation at en fremtidig infrastruktur, vurderes på baggrund af en køreplan hvor der er taget hensyn til den allerede eksisterende infrastruktur.

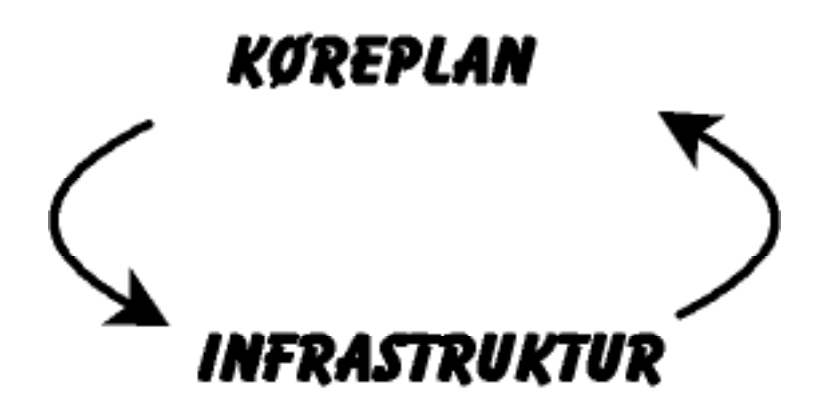

#### Figur 6 Køreplan <-> infrastruktur

Dette forhold kan resultere i at en kapacitetsvurdering viser at en forbedret infrastruktur ikke vil forbedre trafikkens regularitet. Årsagen kan være at infrastruktur-forslaget ikke er relevant, men kan også skyldes at der i den benyttede køreplan (bevidst som ubevidst) er taget hensyn til de bindinger der ligger i den eksisterende infrastruktur.

Et andet problem kan være at der ikke foreligger en færdig køreplan, men udelukkende et "driftoplæg". Eller at køreplanen er i en fase hvor den løbende ændres, og således vil en forudsætningerne for en større kapacitetsanalyse være ændret på det tidspunkt analysen foreligger i rapportform.

En metode til at sætte sig ud fra dette problem er at omsætte køreplanen til hvordan denne ville se ud leveret som et driftoplæg.

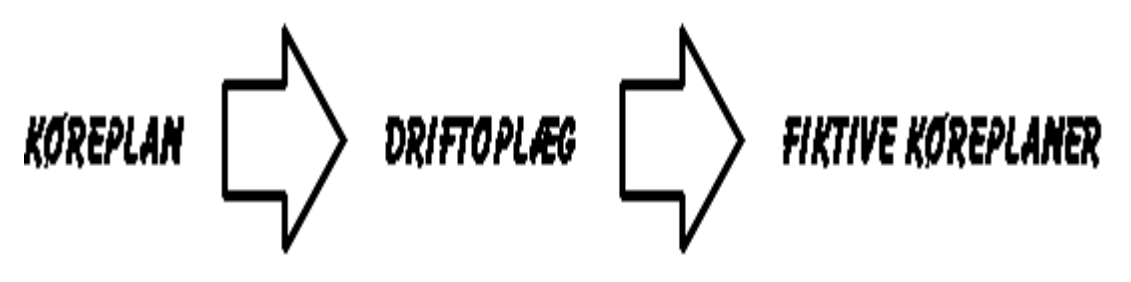

#### Figur 7 Udarbejdelse af fiktive køreplaner

Man lader herefter en computer genere et antal "fiktive køreplaner" på baggrund af det opstillede driftoplæg.

En stor del af disse køreplaner vil ikke være relevante set med driftsmæssig øjemed, og således aldrig blive brugt. Ligeledes vil en del af køreplanerne rent trafikalt være så uheldige, at disse vil få en dårlig regularitet.

For at få et indblik i hvor meget ringere de fiktive køreplaner er i forhold til de "reelle", er det nødvendigt at afvikle såvel en køreplan som det deraf afledte driftoplæg, omsat til et antal fiktive køreplaner, i den samme model.

Derved opnås et kendskab til sammenhængen mellem "reel" og fiktiv køreplan.

I denne opgave skal der afvikles 4 driftoplæg. De 2 af dem K96-S samt K-Øresund, foreligger i en reel køreplan. Disse er derfor undersøgt som såvel køreplan som driftoplæg. Dette fremgår af Figur 8.

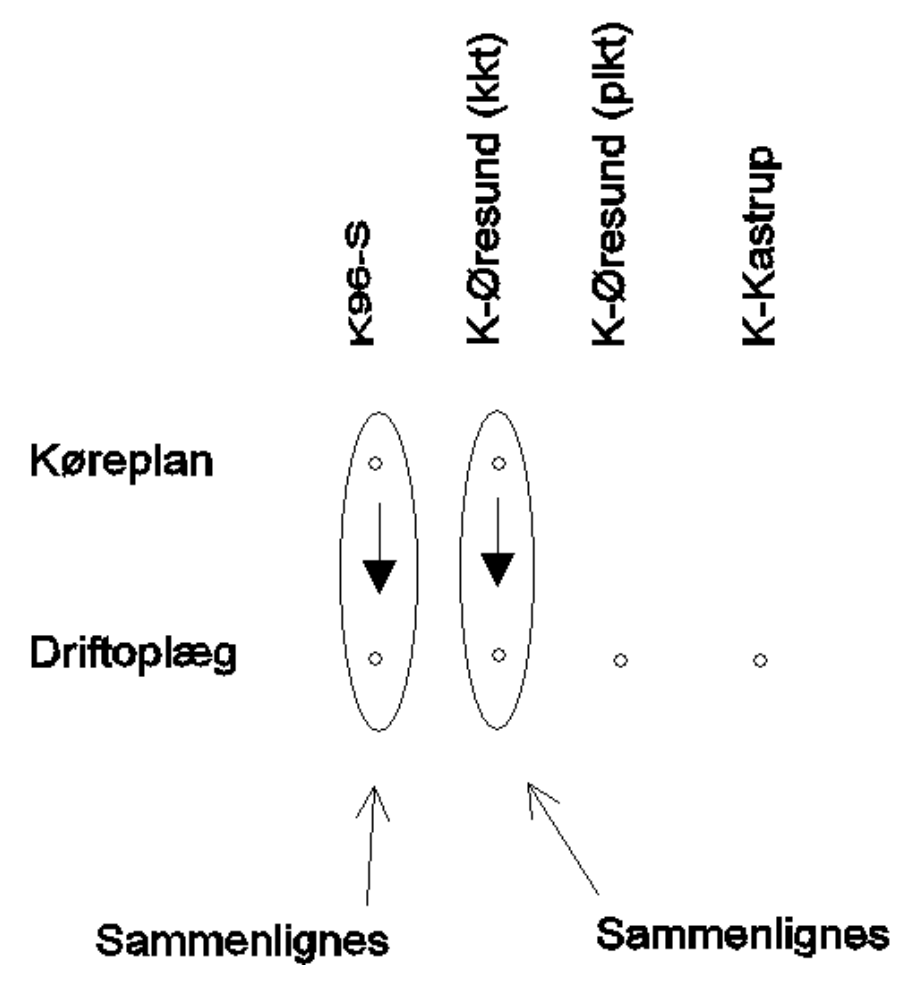

Figur 8 Sammenligning mellem køreplan og driftoplæg

Af Figur 8 ses at køreplanerne K96-S og K-Øresund omsættes til driftoplæg, for at disse kan sammenlignes med driftoplæggene K-Øresund (plkt) og K-Kastrup, der ikke foreligger i en "køreplansversion".

Den del der omhandler afviklingen af en reel køreplan udføres udelukkende for af få kendskab til "modelfejlen", og evt. kalibrere model efter en måling af de samme tog som de rent faktisk afvikledes (K96-S).

Når dette arbejde er gjort, kan man sammenligne de enkelte driftoplæg.

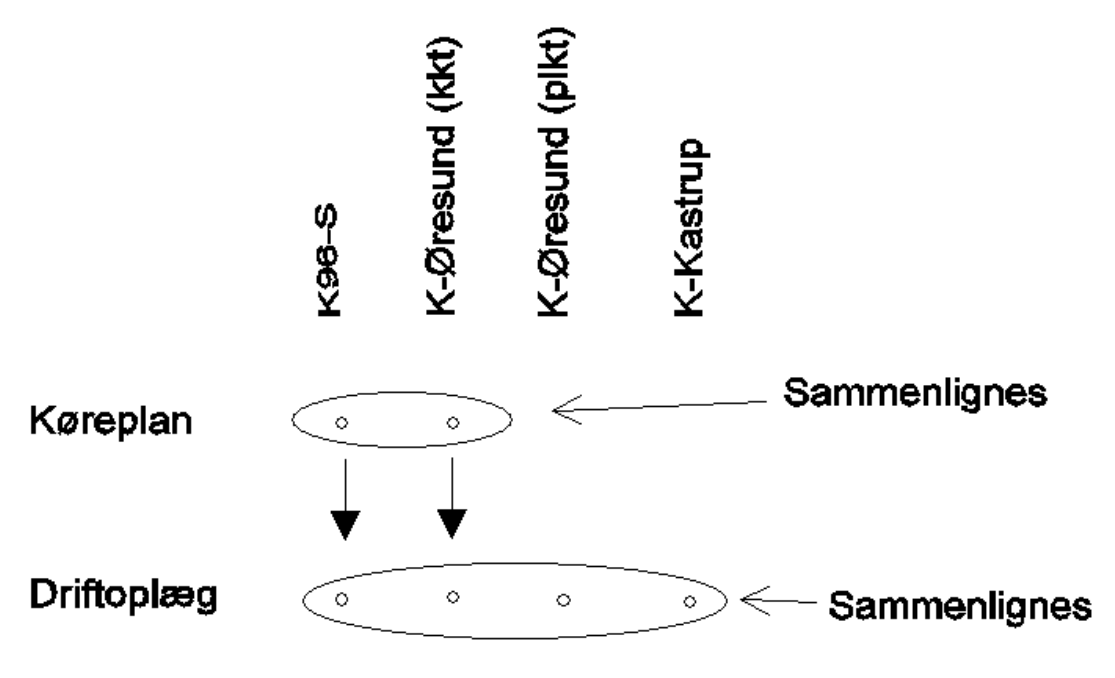

#### Figur 9 Indbyrdes sammenligning

Man er nu i besiddelse af en model hvor man meget hurtigt kan afvikle en række driftoplæg, for at sammenligne tendenser.

Ligeledes er det muligt at "stresse" sin model, ved at øge frekvensen for tog i driftoplægget. Der kan således arbejdes med scenarier hvor man har en kombination af togsystemer på en fremtidig infrastruktur, der netop vil afvikles med den samme "kvalitet" som f.eks K96-S afviklet på den nuværende infrastruktur.

Målemetoder:

Jo mere en model ligner virkeligheden, jo mere må man erkende at det er svært at måle på virkeligheden.

Når der måles på togenes forsinkelse / regularitet, er det nødvendigt at gruppere togne således at der optræder de samme tog i alle tværsnit.

Dette faktum gør at der i denne model er foretaget måling på følgende strækninger:

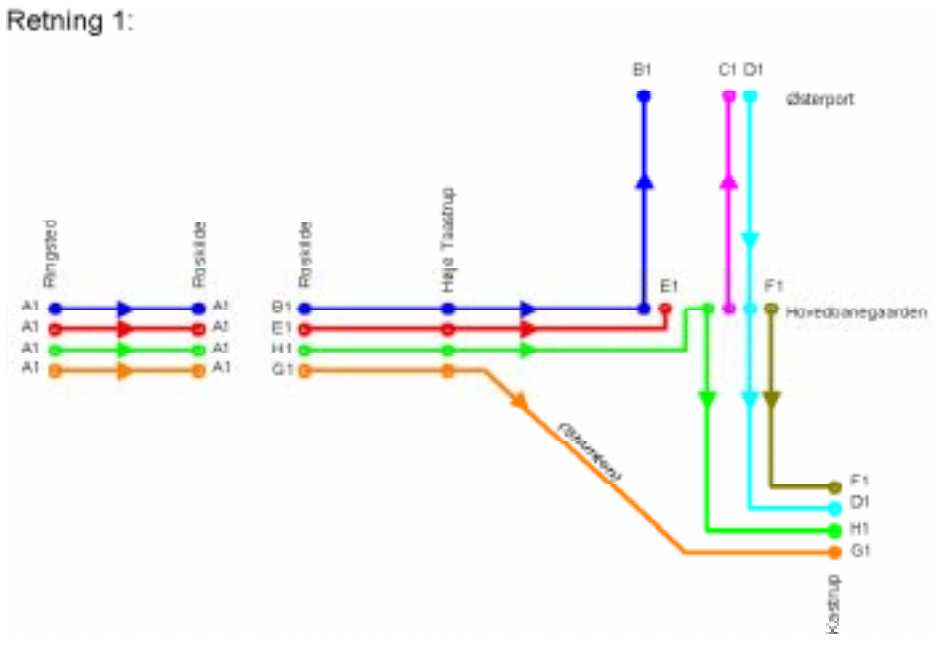

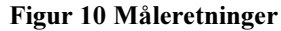

Det skal bemærkes at strækningen Rg - Ro måles separat, for at reducere antallet af kombinationer.

For at forenkle strækningerne skal start/ endestationerne forstås som følgende:

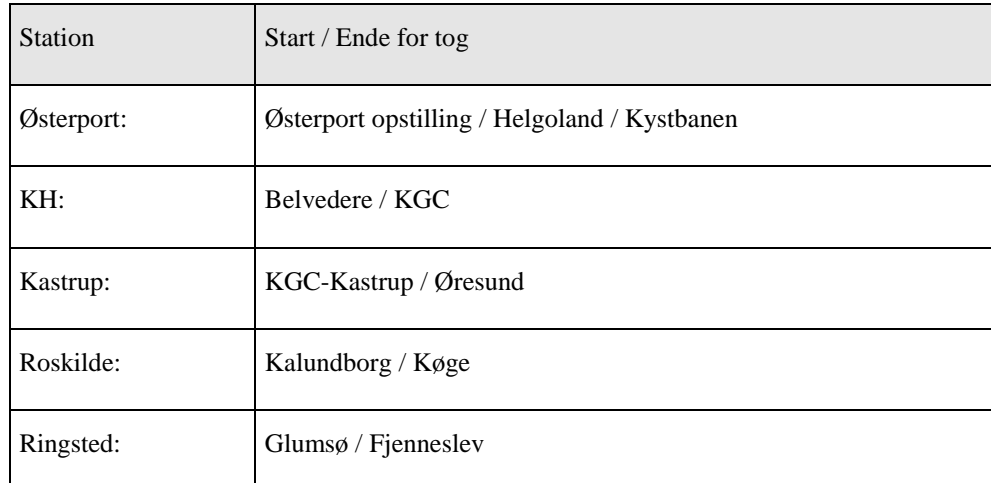

#### Tabel 1: Opdeling i strækninger der kan måles på (vist for primær retning).

Alle målinger er udført når toget holder stille ved perron (PU/U-signal for godstog). Den første måling er målt som afgangsforsinkelse, øvrige målinger er udført som ankomstforsinkelse.

Forsinkelsen er målt som middelforsinkelse, hvor togene er opdelt efter togtyper, og hvor middelforsinkelsen er et gennemsnit af samtlige simulationscykli / samtlige kørte tog pr. togtype/retning.

## Driftoplæg

Til brug for modelarbejdet er der brug for et driftoplæg.

Driftoplægget skal være opdelt i en række togtyper hvor følgende parametre er angivet:

Tognr, og udtræksbase **Materiel** Indkørsel i modellen Standsningsstationer Udkørsel af modellen Køretid mellem stationer Holdetid på stationer Antal tog pr. Time Systemtog, - kobling til andet tognr.

Sammenligning mellem afviklet køreplan og simulering.

Til sammenligning af virkelighedens drift og simuleringerne, er valgt at se på regionaltogenes afvikling i retningerne B1 og B2. Trafikken domineres af regionaltogstrafik, og togdriften kører i disse retninger gennem hele modellen. (Roskilde - Østerport).

At der måles på regionaltogene betyder at alle togtyper kører i modellen (f.eks. IC og gods), men at der måles specifikt på regionaltogenes forsinkelser.

Der er i modellen målt i morgenmyldretimen mellem 7 og 8, hvilket betyder at B1(ind til byen) svarer til en morgenmyldretime og B2(ud af byen) svarer til en normaltime.

Det skal specielt bemærkes, at for køreplansversionen mellem Roskilde og Østerport er der kalibreret med reducerede holdetider i Trekroner, Hedehusene og Valby, hvor holdetiden er sat ned fra 30 sek. til 20 sek. Desuden er IC materiel ændret til at lokomotivføreren tilpasser farten efter køreplanen( For at forhindre IC tog i at ankomme for tidligt til Høje Taastrup og derigennem at tage perronspor fra regionaltog).

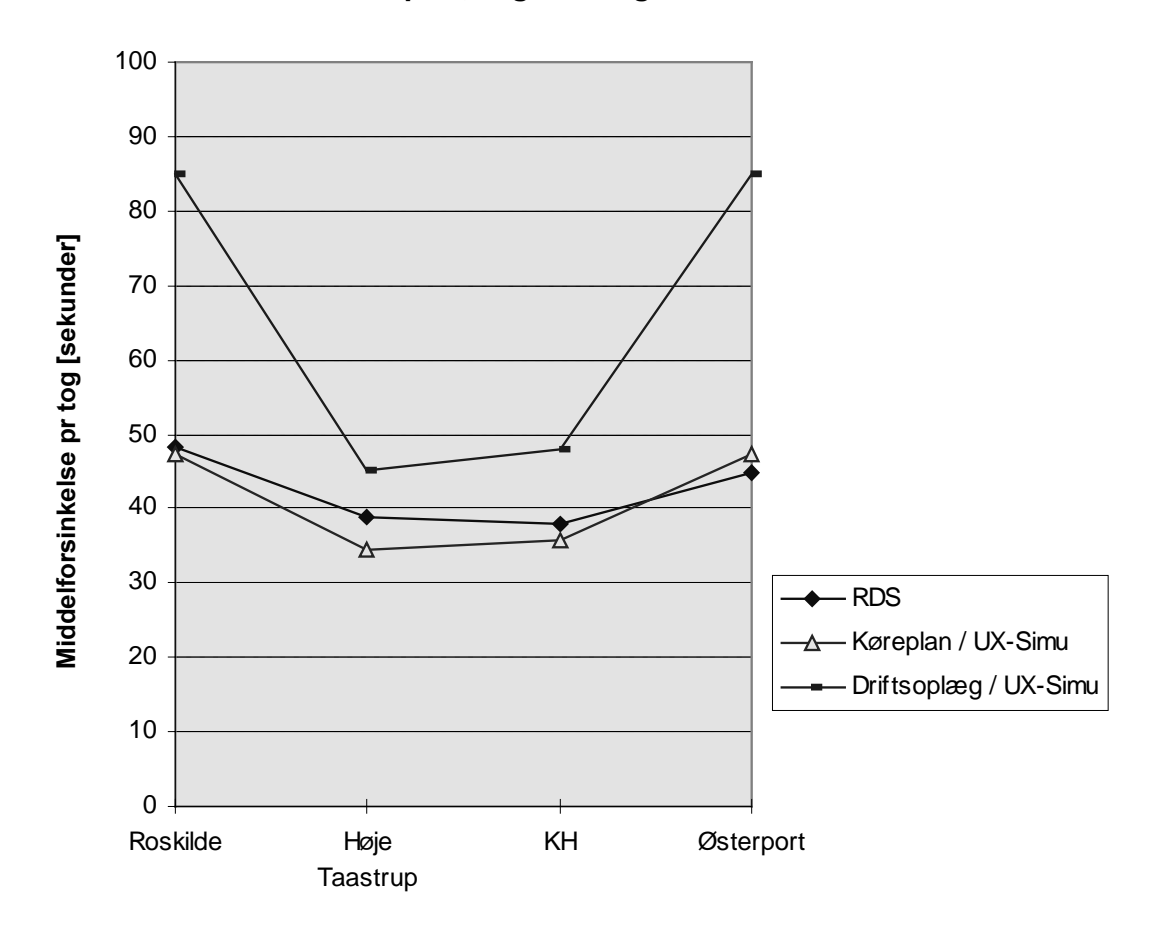

#### Roskilde - Østerport, regionaltog

#### Figur 11 Resultater B1

Mellem Roskilde og Høje Taastrup regenererer alle tre modeller, hvilket kan forklares ved den kapacitetsgevinst der er ved det ekstra spor.

Strækningen mellem Høje Taastrup og København H er i alle 3 modeller stort set neutrale, mens strækningen mellem København H og Østerport genererer forsinkelser i alle 3 modeller; Ca. 10 sek. i køreplan/UX-Simu og RDS mens der i driftsmodellen genereres forsinkelser på i gennemsnit 35 sek.

Generelt er der en tendens til at driftsoplæggene genererer større forsinkelser end Køreplan/UX-Simu og RDS, hvilket viser nytteværdien af en god køreplanlægning.

## Resultater B2

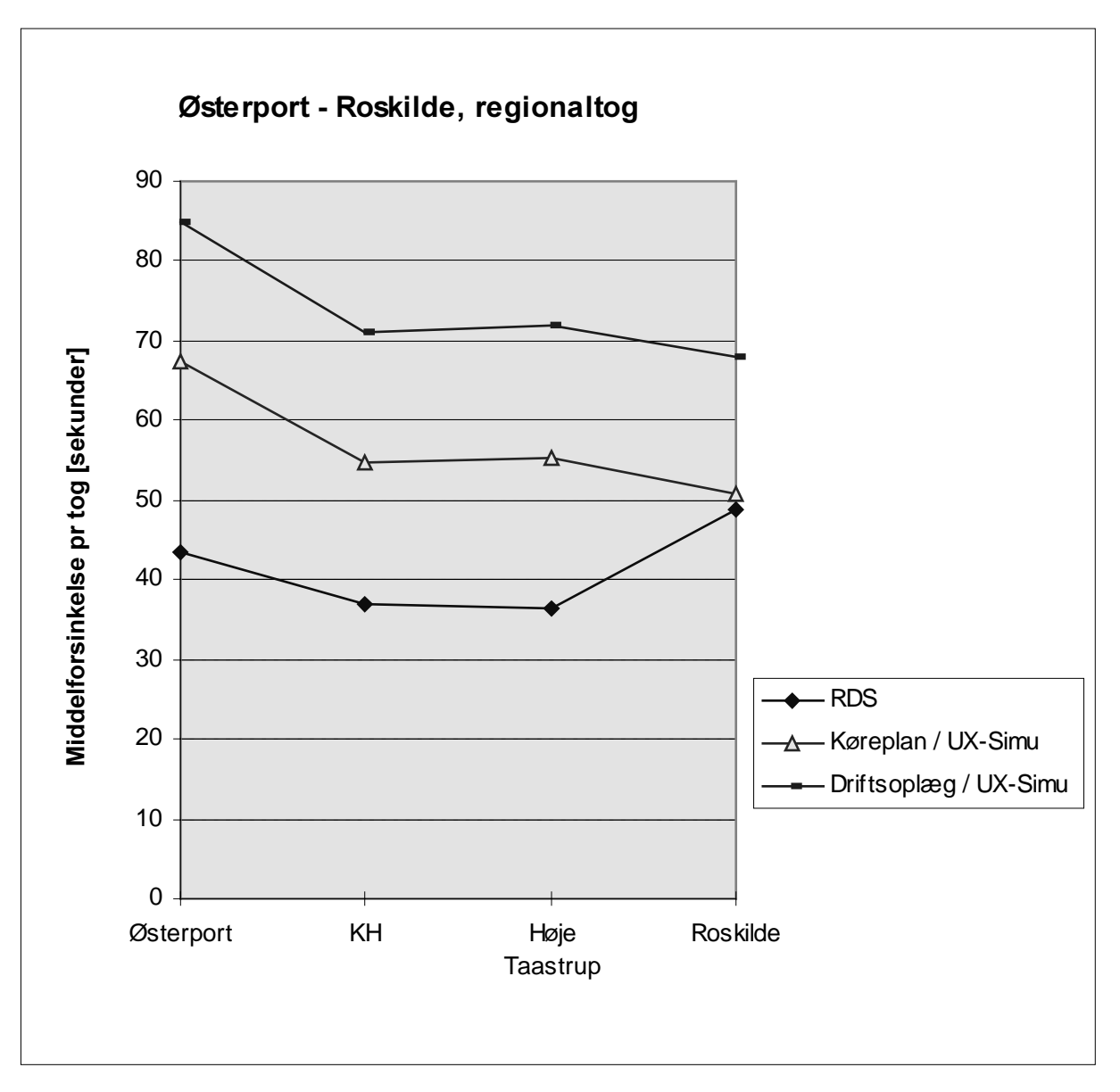

#### Figur 12 Resultater B2

Strækningen mellem Østerport og København H regenererer en smule i alle 3 modeller.

Strækningen mellem København H og Høje Taastrup er igen neutrale mens strækningen mellem Høje Taastrup og Roskilde regenererer en smule; 5 sek. I gennemsnit i simuleringerne(køreplan og driftsoplæg), mens RDS degenererer 12 sek. i gennemsnit. Forskellen er ikke undersøgt nærmere(kan evt. skyldes periodisk LA-tillæg).

Igen er tendensen at driftsoplæggene genererer større forsinkelser.

# Konklusion

Ovennævnte sammenligninger mellem faktisk afviklet trafik og simuleret, er udført på et begrænset datagrundlag, idet der kun er benyttet data fra en afviklet køreplan.

Der findes i de valgte retninger og togtyper en sammenhæng mellem den faktisk afviklede trafik og den simulerede. Speciel simuleret køreplan svarer godt til det faktisk målte, mens der er en tendens til at driftoplægget generer større forsinkelser. Det er derfor vigtigt i senere faser at have dette i erindring, når der skal foretages en fortolkning af resultater fra simulering af fremtidige driftsoplæg og infrastrukturer.

Det konkluderes at driftsoplæggene godt kan give et billede af den kapacitetsmæssige kvalitet, sålænge driftsoplæg sammenlignes med andre driftsoplæg.